## **Cisco 7920 Configuration Utility**

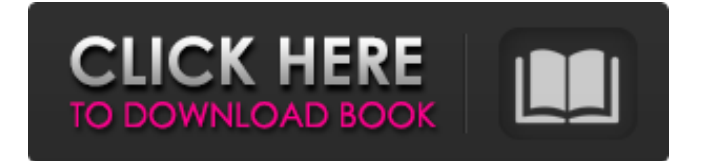

Graphic User Interface The Cisco 7920 Setup User Interface provides the following windows to assist when adding new phones or change existing phones:  $\hat{a} \in \mathcal{C}$ . Phone setup window to access the phone settings window.  $\hat{a} \in \emptyset$ . Phone setup window to access the device management menu.  $\hat{a} \in \emptyset$  Reset window to reset the phone to its original state.  $\hat{a} \in \emptyset$ . Network settings window to access network settings.  $\hat{a} \in \mathcal{C}$ . Equipment settings window to access equipment settings. Network Setup Setup Network In the Network Settings window, you can change the following parameters:  $\hat{a} \in \emptyset$  IP address, subnet mask and default gateway.  $\hat{a} \in \emptyset$ Wireless settings.  $\hat{a} \in \emptyset$  VLAN settings.

## f8d626267f

[kj starter windows 8 activator download](http://bellarefood.com/wp-content/uploads/2022/06/kj_starter_windows_8_activator_download.pdf) [The Mohenjo Daro Full Movie Free Download Mp4](https://4j90.com/wp-content/uploads/2022/06/The_Mohenjo_Daro_Full_Movie_Free_Download_Mp4.pdf) [Kurukshetra full movie 720p download movie](http://jelenalistes.com/?p=5880) [Gerard Lenorman Discography 1969 2003 Torrent Download](https://affiliateschools.com/upload/files/2022/06/nieVJBrffA6IOBYWdi5C_12_dc5e6a99c36ae3509d1bd3c7f0af7a3d_file.pdf) [download cimatron e9 full 39](http://formeetsante.fr/download-cimatron-e9-full-39-full/) [Expertgps Home 5.15 serial keygen](https://parsiangroup.ca/2022/06/expertgps-home-5-15-serial-keygen/) [Jeppesen Flitestar Flitemap patches v8 v9](https://www.giggleserp.com/wp-content/uploads/2022/06/chrivall.pdf) [red alert 2 windows 10 download](http://www.oscarspub.ca/red-alert-2-windows-10-download/) [Hatim Drama Episodes Full Download](https://lifesspace.com/upload/files/2022/06/m2Lt2Ow6DvmE9C6WyU1t_12_dc5e6a99c36ae3509d1bd3c7f0af7a3d_file.pdf) [Igo Primo 24 Full Download Torrent](http://geniyarts.de/?p=13493) [Eva Attila 1 Wmv](https://diariosinfiltro.com/advert/eva-attila-1-wmv/) [Download Strange Fate Lj Smith Pdf20](https://tversover.no/newyork/advert/download-strange-fate-lj-smith-pdf20-verified/) [IntoCartoon Professional Edition v3.1 Portable](https://prendimisubito.com/wp-content/uploads/2022/06/IntoCartoon_Professional_Edition_v31_Portable.pdf) [Autopano Pro Giga 4.4.2 Win crack](http://bookmanufacturers.org/autopano-pro-giga-4-4-2-win-crack-link) [Microsoft Office Pro Plus 2013 15044201017 Key Download Link](http://tutorialspointexamples.com/microsoft-office-pro-plus-2013-15044201017-key-download-link) [HD Online Player \(Go Goa Gone full movie with english \)](https://octopi.nl/wp-content/uploads/2022/06/sadelesh.pdf) [Maya 2020 Crack](https://pouss-mooc.fr/2022/06/12/maya-2020-crack/) [FoneLab Screen Recorder Crack 1.0.38 With Registration Key Download \[Latest\]](https://secureservercdn.net/45.40.148.234/33o.6f8.myftpupload.com/wp-content/uploads/2022/06/FoneLab_Screen_Recorder_Crack_1038_With_Registration_Key_Download_Latest.pdf?time=1655024490) [elcomsoft forensic disk decryptor keygen torrent](https://www.matera2029.it/wp-content/uploads/2022/06/Elcomsoft_Forensic_Disk_Decryptor_Keygen_Torrent.pdf) [Public Procurement Rules 2004 Mcqs 108.pdf](https://readycoins.com/wp-content/uploads/2022/06/Public_Procurement_Rules_2004_Mcqs_108pdf_FULL.pdf)